# **UNIVERSIDAD PROVINCIAL DEL SUDOESTE 1 / 5**

### **PROGRAMA DE: Tecnología Digital para el Diseño I**

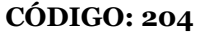

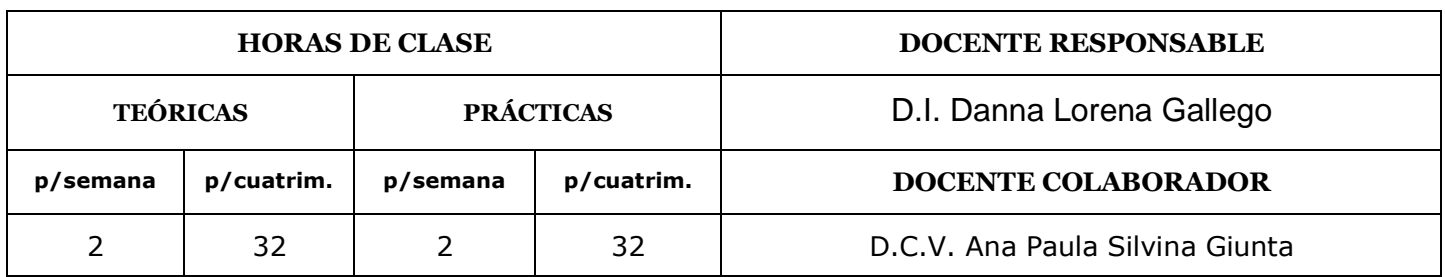

### **DESCRIPCIÓN:**

Los grandes cambios que se producen a nivel mundial están modificando la vida y el trabajo de las personas, lo cual obliga a las empresas a actualizar los equipos, los procesos y las tecnologías para mantener la competitividad y a su vez ser innovadoras.

Así, el uso eficiente de las tecnologías digitales, se convierte en un conocimiento fundamental para los profesionales del área de diseño, porque agrega valor, precisión y acorta los tiempos de producción al producto, desde su concepción hasta su comercialización.

Es por esto, que esta asignatura tiene como objetivo brindar conocimientos y sobre todo herramientas a los alumnos que usarán de ahora en más: tanto en su período de estudiantes como en su vida profesional.

### **PROGRAMA SINTÉTICO:**

**UNIDAD TEMÁTICA I: Uso eficiente del software de vectores**

**UNIDAD TEMÁTICA II: Uso eficiente del software de creación y tratamiento de imágenes.**

**UNIDAD TEMÁTICA III: Uso básico de software de modelado 3D**

### **PROGRAMA ANALÍTICO:**

### **UNIDAD TEMÁTICA I: Uso eficiente del software de vectores**

- 1. Presentación del espacio de trabajo. Uso de la interfaz gráfica del programa.
- 2. Uso de barra de herramientas, menú, panel de control, ventanas.
- 3. Reglas, guías, guías inteligentes, grilla o cuadricula.
- 4. Herramientas de navegación: mano, zoom,
- 5. Preferencias.

**del año:** 2021

**Vigencia a partir** 

- 6. Creación de archivos: características y resolución según finalidad de la pieza gráfica.
- 7. Guardado de archivos: formatos, extensiones. Exportar.
- 8. Inclusión de imágenes de bits al archivo: enlazar, incrustar.

## **UNIVERSIDAD PROVINCIAL DEL SUDOESTE 2 / 5**

### **PROGRAMA DE: Tecnología Digital para el Diseño I CÓDIGO: 204**

- 9. Herramientas de selección de objetos: selección, selección directa, varita mágica, lazo.
- 10. Herramientas de dibujo y sus variantes: pluma, segmento de línea, herramienta formas, pincel.
- 11. Herramientas de transformación: escalar, rotar, reflejar, distorsionar, transformación libre.
- 12. Uso de paneles de color: relleno, contorno, muestras, degradados, bibliotecas.
- 13. Uso del panel de transparencia y modos de fusión, busca trazos y alineación en Illustrator.
- 14. Uso del panel capas.
- 15. Uso de la máscara de recorte.
- 16. Herramienta de Texto: Uso de las cajas y creación de columnas de texto. Atributos. Estilos.
- 17. Herramientas símbolos, patrones.
- 18. Herramienta Malla.
- 19. Herramienta Perspectiva.

### **UNIDAD TEMÁTICA II: Uso eficiente del software de creación y tratamiento de imágenes.**

- 1. Diferencia entre imágenes de bits y de vectores.
- 2. Espacios de color: Diferencias.
- 3. Presentación del espacio de trabajo. Uso de la interfaz gráfica del programa.
- 4. Uso de barra de herramientas, menú, panel de control, ventanas.
- 5. Herramientas de navegación.
- 6. Preferencias.
- 7. Creación de archivos: características y resolución.
- 8. Guardado de archivos: formatos, extensiones.

9. Barra de Herramientas: Selección. Corrección. Pinceles. Clonación. Borradores. Degradado. Pintura. 10. Desenfoque, enfoque y mancha. Sobreexponer, subexponer y esponja. Pluma. Texto. Formas.

11. Herramientas de dibujo y sus variantes: pluma, segmento de línea, herramienta formas, pincel.

- 12. Herramientas de transformación: escalar, rotar, reflejar, distorsionar, transformación libre.
- 13. Uso del panel capas. Mascara de capas, vectoriales, de ajustes, rápida, de recorte.
- 14. Uso de panel canales. Trazados.
- 15. Uso de paneles de color: relleno, contorno, muestras, degradados.
- 16. Retoque de imagen: optimización de una imagen, ajustes de color.

### **UNIDAD TEMÁTICA III: Uso básico de software de modelado 3D**

- 1. Entorno de trabajo: Selección de Barras de herramientas.
- 2. Vistas activas y planos de trabajo.
- 3. Comandos de dibujo de líneas y arcos. Círculos y elipses. Polígonos.
- 4. Recortar y partir objetos.
- 5. Radios de empalme.
- 6. Unir y descomponer objetos.
- 7. Creación y edición de capas.
- 8. Edición de propiedades de objetos.
- 9. Herramientas de acotación.

**Vigencia a partir del año:** 2021

## **UNIVERSIDAD PROVINCIAL DEL SUDOESTE 3 / 5**

### **PROGRAMA DE: Tecnología Digital para el Diseño I CÓDIGO: 204**

- 10. Mover y copiar objetos.
- 11. Visualización en perspectiva (ejes XYZ).
- 12. Coordenadas en el espacio (planos XZ\_YZ).
- 13. Operaciones de rotación 2D y 3D.
- 14. Extrusión de curvas planas.
- 15. Herramientas de generación de sólidos básicas.
- 16. Operaciones booleanas (unión, sustracción, intersección).

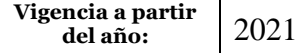

# **UNIVERSIDAD PROVINCIAL DEL SUDOESTE 4 / 5**

### **PROGRAMA DE: Tecnología Digital para el Diseño I CÓDIGO: 204**

### **BIBLIOGRAFÍA:**

- *Adobe Illustrator [https://helpx.adobe.com/es/pdf/illustrator\\_reference.pdf](https://helpx.adobe.com/es/pdf/illustrator_reference.pdf)*
- *Adobe Photoshop, Ayuda y tutoriales*. [https://helpx.adobe.com/es/pdf/photoshop\\_reference.pdf](https://helpx.adobe.com/es/pdf/photoshop_reference.pdf)
- Rhinoceros 5. https://www.rhino3d.com/tutorials

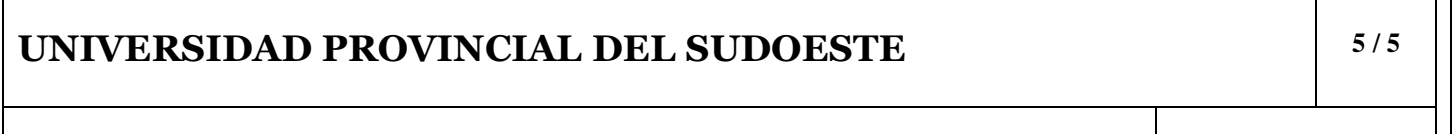

### **PROGRAMA DE: Tecnología Digital para el Diseño I CÓDIGO: 204**

 $\overline{\mathbf{1}}$ 

El presente Programa se ha elaborado bajo responsabilidad de las/los docentes cuyas firmas se exponen a continuación. Las autoridades de cada Facultad, y de la Secretaría General Académica o Dirección de Coordinación Educativa de esta Universidad suscriben prestando conformidad.

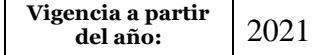

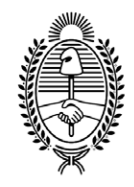

#### G O B I E R N O DE LA P R O V I N C I A DE B U E N O S A I R E S 2021 - Año de la Salud y del Personal Sanitario

#### **Hoja Adicional de Firmas Anexo de Firma Conjunta**

**Número:**  IF-2021-12238013-GDEBA-FDLYRUNVPSO

### BAHIA BLANCA, BUENOS AIRES Jueves 20 de Mayo de 2021

**Referencia:** Programa "Tecnologia Digital para el Diseño I" (cod.204)

El documento fue importado por el sistema GEDO con un total de 5 pagina/s.

Digitally signed by GDE BUENOS AIRES<br>DN: cn=GDE BUENOS AIRES, c=AR, o=MINISTERIO DE JEFATURA DE GABINETE DE MINISTROS BS AS,<br>ou=SUBSECRETARIA DE GOBIERNO DIGITAL, serialNumber=CUIT 30715471511<br>Date: 2021.05.18 20:39:07 -0

Danna Lorena GALLEGO Docente Facultad de Desarrollo Local y Regional Universidad Provincial del Sudoeste

Digitally signed by GDE BUENOS AIRES<br>DN: cn=GDE BUENOS AIRES, c=AR, o=MINISTERIO DE JEFATURA DE GABINETE DE MINISTROS BS AS, ou=SUBSECRETARIA DE GOBIERNO DIGITAL, serialNumber=CUIT 30715471511 Date: 2021.05.20 08:24:04 -03'00'

María Claudia Dietz Secretaria General Secretaría General Académica Universidad Provincial del Sudoeste

Digitally signed by GDE BUENOS AIRES<br>DN: cn=GDE BUENOS AIRES, c=AR, o=MINISTERIO DE JEFATURA DE GABINETE DE MINISTROS BS AS,<br>ou=SUBSECRETARIA DE GOBIERNO DIGITAL, serialNumber=CUIT 30715471511<br>Date: 2021.05.20 11:06:25 -0

Alexia Postemsky Decana Facultad de Micro, Pequeña y Mediana Empresa Universidad Provincial del Sudoeste

Digitally signed by GDE BUENOS AIRES<br>DN: cn=GDE BUENOS AIRES, c=AR, o=MINISTERIO DE JEFATURA DE GABINETE DE MINISTROS BS AS, ou=SUBSECRETARIA DE GOBIERNO DIGITAL, serialNumber=CUIT 30715471511 Date: 2021.05.20 12:38:33 -03'00'

Juliana Tomassini Decana Facultad de Desarrollo Local y Regional Universidad Provincial del Sudoeste

> Digitally signed by GDE BUENOS AIRES DN: cn=GDE BUENOS AIRES, c=AR, o=MINISTERIO DE JEFATURA DE GABINETE DE MINISTROS BS AS, ou=SUBSECRETARIA DE GOBIERNO DIGITAL, serialNumber=CUIT 30715471511 Date: 2021.05.20 12:38:33 -03'00'